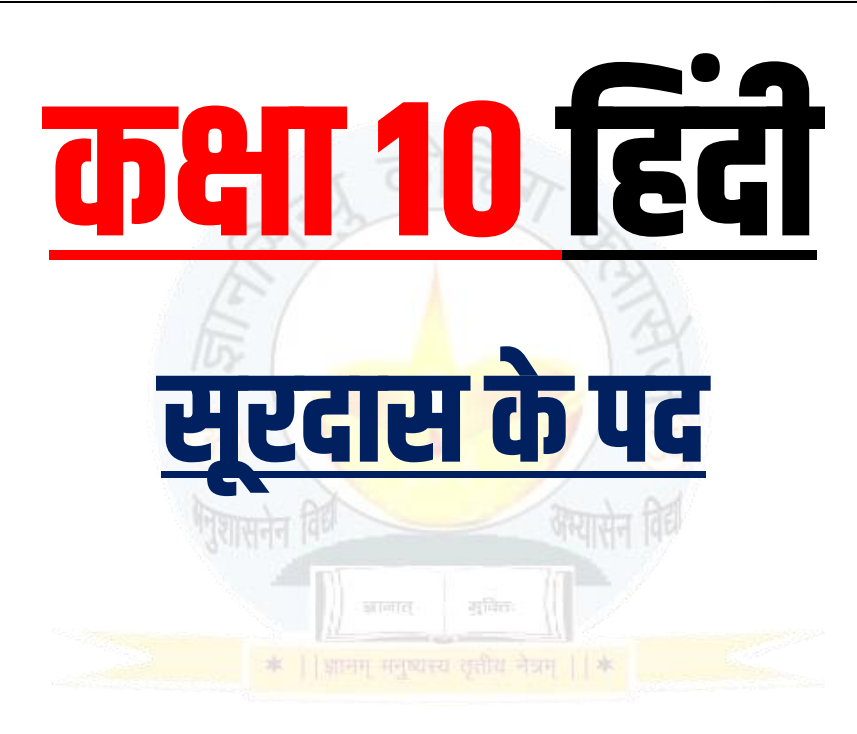

 $(1)$  चरन-कमल बंदौं हरि राइ। <u>जाकी कूपा पंगु गिरि लंघै, अंधे को सब कूछ-दरसाइ</u> बहिरी सुनै, गूँग पुनि बोलै, रंक चलै सिर छत्र धराइ। सूरदास स्वामी करुनामय, बार-बार बंदौ तिहिं पाई।। **काव्यगत-सौंदर्य-** रस-भक्ति, छन्द-गेय पद,अलंकार-<mark>रू</mark>पक, भाषा-ब्रज, गूण-माधुर्य। 1. उपर्युक्त पद्यांश का संदर्भ लिखिए।

उत्तर**- उपर्यूक्त** 

2. रेखांकित अंश की व्याख्या कीजिए।

उत्तर- <u>व्याख्या-मैं उस भगवानू के कमलवतू चरणों की वन्दना करता हूँ जिसकी कृपा से लँगड़ा व्यक्ति भी</u> <u>पहाड़ों को लाँघ जाता है। अंधे को सब कुछ दिखलाई पड़ने लगता है। बहरा मनुष्य सब कुछ सुनने लगता</u> <u>है। ऐ</u>से सूरदास जी कहते हैं कि सर्वशक्तिमान, करुणामय भगवान् के चरणों की बार-बार वन्दना करतता<br>हूँ।<br>हूँ।

3. हरि की कृपा से क्या सम्भव हो सकता है? उत्तर- हरि की कृपा से लंगड़ा पर्वत को लांघ सकता है, अंधा सब कुछ देख सकता है, बहरा सुन सकता है तथा गूँगा बोल सकता है साथ ही भिखारी राजा बन सकता है। 4. सूरदास किसके चरणों की वंदना कर रहे हैं? उत्तर- सूरदास भगवान श्रीकृष्ण के चरण कमलों की वंदना कर रहे हैं। 5. 'बार बार बंदौ तिहिं पाइ' में अलंकार है? [2024 (801 HE)] उत्तर- अनुप्रास अलंकार। मनित

\* || प्राप्तम् मनुष्यस्य सृतीय नेत्रम् || \*

 $(2)$  <u>अबिगत-गति कछ्ठु कहत न आवै।</u> ज्यों गूँगे मीठे फल कौ रस, अंतरगत ही भावै। परम स्वाद सबही सु निरंतर, अमित तोष उपजावै। मन-बानी कौ अगम- अगोचर, सो जानै जो पावै। रूप-रेख-गुन-जाति-जुगति-बिनु, निरालंब कित धावै। सब विधि अगम विचारहिं ताते, सूर सगुन-पद गावै। <mark>काव्यगत सौंदर्य</mark>- रस-शांत, छन्द-गेय पद, अ<mark>लंकार-अनुप्रास, भा</mark>षा-ब्रज, गुण-माधुर्य। 1. 'अबिगत' का क्या अर्थ है? उत्तर- नित्य (ईश्वर) 2. मन और वचन से कौन अगम व अगोचर है? उत्तर-निर्गुण निराकार ब्रह्म प्रमम् मलुष्यस्य सृतीय नेत्रम् || <mark>\*</mark> 3. सूर सगुण पद का गायन क्यूँ करने लगते हैं?

उत्तर- निर्गुण निराकार ब्रह्म सब प्रकार से अगम्य व अगोचर है। ऐसा सोच कर सूर सगुण पद का गायन करते हैं।

4. रूप, रेखा, जाति और युक्तिहीन किसे कहा गया है?

उत्तर- निर्गुण निराकार ब्रह्म को।

- 5. प्रस्तुत पद्यांश का संदर्भ लिखिए। उत्तर- उपर्युक्ता
- 6. रेखांकित पंक्ति का आशय स्पष्ट कीजिए-
- 7. उत्तर- व्याख्या- सूरदास जी कहते हैं कि निराकार ब्रह्म का वर्णन करना अत्यंत कठिन है। क्योंकि उनकी <u>स्थिति के बारे में कूछ भी नहीं कहा जा सकता है। आगे उदाहरण देते हुए सूरदास जी कहते हैं कि जिस</u> <u>प्रकार मीठे फल खाने के बाद गूँगा उसका स्वाद नहीं बता सकता। बस केवल अंदर ही अंदर आनंद लेता</u> है। ठीक उसी प्रकार निराका<mark>र ब्रह्म की उपासना का आनंद भी भक्त को</mark> अंदर ही अंदर प्राप्त होता है। **वे किसी से कह नहीं पाते।** इन्द्रियाँ भी उसको पाने में असमर्थ हैं। उसे वही जान सकता है, जो उसे प्राप्त कर लेता है। उस निराकार ब्रह्म का न होई रूप है, न पहचान है और न हमें उसके गुणों का ही

ज्ञान है, अतः बिना किसी आधार के कहाँ-कहाँ दौड़ते रहें। अन्त में सूरदास कहते हैं कि निर्गुण को सब प्रकार से अगम्य मानकर मैं सगुण ब्रह्म की लीलाओं का वर्णन करता हूँ। 8. अगम अगोचर से तात्पर्य है? [2024 (801 HB)]

कक्षा 10 हिंदी

उत्तर- अगम्य व इंद्रियों से जिसका ज्ञान संभव न हो अर्थातू ईश्वर।

 $(3)$  किलकत कान्ह घुटुरुवनि आवत। मनिमय कनक नंद कै आँगन, बिम्ब पकरिबै धावत कबहुँ निरखि हरि आपु छाँह कौ, कर सौं पकरन चाहत। किर्लाके हँसत राजत द्वै दतियाँ, पुनि-पुनि तिहिं अवगाहत। कुनक-भूमि पर कर-पग छाया, यह उपमा इक राजति करि-करि प्रतिपद प्रतिमनि बसुधा, कमल बैठकी साजति। <u>बाल-दस-सुख निरखि जसोदा, पुनि-पुनि नंद बुलावति</u> अँचरा तर लै ढाँकि, सूर के प्रभु को दूध पियावति।

**काव्यगत सौंदर्य**-रस-वात्सल्य, छन्द-गेय पद, अलंकार-उपमा,रूपक, पुनरुक्ति प्रकाश भाषा-ब्रज, गुण-माधुर्य 1. उपर्युक्त पद्यांश की व्याख्या कीजिए।

उत्तर-<mark>व्याख्या</mark>- किलकारी मारते हुए श्रीकृष्ण घुटनों के बल आ रहे हैं। नन्द जी के स्वर्ण से बनाए गए और मणियों से युक्त आँगन में श्रीकृष्ण अपनी परछाई को पकड़ने के लिए दौड़ते हैं। अपनी परछाईं को देखकर वे उसे उपने हाथ से पकड़ना चाहते हैं। किलकारियाँ मारते समय उनके आगे के दो दाँत सुशोभित हो रहे हैं। बार-बार वे उन्हें दिखलाते हैं। **स्वर्ण-निर्मित आँगन में श्रीकृष्ण की छाया को देखकर मन में** <u>यह उपमान प्रस्तूत होता है कि मानो प्रत्येक मणि में उनके बैठने के लिए पृथ्वी ने कमल का आसन सजा</u> <u>दिया हो। श्रीकृष्ण की बाल-लीला के सुख को देखकर यशोदा बार-बार नन्द जी को बुलाती हैं और अपने</u> <u>आँचल से ढककर सूरदास के स्वामी श्रीकृष्ण को दूध पिलाती है।</u>

- 2. कौन किलकारी मारता हुआ घुटनों के बल आ रहा है? उत्तर- श्री कृष्ण।
- 3. 'अवगाहत' और 'कनक' शब्दों का अर्थ लिखिए। उत्तर-अवगाहत-दिखाते हैं, और कनक-स्वर्ण।
- 4. अपनी ही छाया को देखकर उसे कौन पकड़ना चाहता है?

उत्तर-श्री कृष्ण। 5. हाथ पैरों की छाया कहां पड़ रही है? उत्तर-स्वर्ण जैसी भूमि पर। 6. पृथ्वी कमल की बैठकी किसके लिए सजाती हैं? उत्तर-बालक श्री कृष्ण के लिए। 7. नंद बाबा को यशोदा क्यों बुला रही हैं? उत्तर-बालक कृष्ण की दशा एवं उसकी क्रीड़ा को देखकर। 8. सूर के प्रभु कौन हैं? उत्तर-श्री कृष्ण। 9. प्रस्तुत पद्यांश में रस, छंद, अलंकार एवं गुण बताइए। उत्तर- उपर्युक्त काव्यगत सौदर्य देखें।

 $(4)$  <u>मैं अपनी सब गाइ चरैहीं?</u> प्रात होत बल कै संग जैहौं, तेरे कहे न रैहौं। ग्वाल बाल गाइनि के भीतर नैकहूँ डर नहिं लागत। आज न सोवौं नंद-दुहाई, रैनि रहौंगो जागत। और ग्वाल सब गाइ चरैहैं, मैं घर बैठे रैहौं? सूर स्याम तुम सोई रहौ अब, प्रात जान मैं देहौं।। **काव्यगतं सौंदर्य-** रस-वात्सल्य, छन्द-गेय पद अलंकार-उपमा,रूपकं भाषा-ब्रज, गुण-माधुर्य 1. गाय चराने की जिद कौन कर रहा है? उत्तर-गाय चराने की जिद श्री कृष्ण कर रहें हैं। 2. नैकहूँ, रैनि, दुहाई आदि शब्दों का अर्थ लिखिए। उत्तर-नैकहूं-तनिक भी, रैनि<mark>-रात्रि, दुहाई-शपथा</mark> 3. "सूर स्याम तुम सोइ रही अब, प्रात जान मैं देहीं" यह कौन किससे कह रहा है? उत्तर- माता यशोदा श्री कृष्ण से कह रही हैं।

4. रेखांकित अंश की व्याख्या कीजिए।

उत्तर-<u>व्याख्या</u>- रेखांकित पद्यांश में बालक कृष्ण अपनी मां यशोदा से हठ कर रहें है कि मैया मैं अपनी सभी गाय चराने के लिए जाऊँगा। कृष्ण आगे कहते हैं कि सुबह होते ही बलराम भैया के साथ गाय चराने जाऊँगा और आपके रोकने से नहीं रुकूंगा। मुझे ग्वाल-बालों और गायों के मध्य रहने में तनिक <u>भी डर नहीं लगता है।</u> मैं आज नन्द बाबा की कसम खाकर कहता हूँ कि मैं रात-भर नहीं सोऊँगा और जागता रहूँगा, जिससे सूबह ग्वालों के साथ गाय चराने के लिए जा सकूँ। मुझे यह बात अच्छी नहीं लगती कि अन्य सभी ग्वाले गाय चराने <mark>के लिए जंगल में</mark> जाएँ और मैं घर पर बैठा रहूँ। ऐसा कैसे हो सकता है? इतना सुनकर माता यशोदा न<mark>े कृष्ण को विश्वा</mark>स दिलाया और कहा कि हे पुत्र! अब तुम सो जाओ, सुबह होने पर मैं तुम्हें गाय चराने क<mark>े लिए अवश्य भे</mark>ज दूँगी। 5. प्रस्तुत पद्यांश में रस, छन्द, भाषा, अलंकार एवं गुण बताइए।

कक्षा 10 हिंदी

उत्तर- उपर्युक्त काव्यगत स<mark>ौन्दर्य देखें।</mark> | | प्राप्तम मनाधास्य रातीय नेत्रम | | җ

(5) <u>मैया हौं न चरैहौं गाइ।</u> सिगरे ग्वाल घिरावत मोसो, मेरे पाइ पिराइ। जौं न पत्याहि पूछि बलदाउहिं, उपनी सौइँ दिवाइ। यह सूनि माई जसोदा ग्वालिन, गारी देति रिसाइ। मैं पठवति अपने लरिका कौं, आवै मन बहराइ। सूर स्याम मेरौ अति बालक, मारत ताहि रिंगाइ।। <mark>काव्यगत सौंदर्य</mark>-रस-वात्सल्य, छन्द-गेय पद <mark>अलंकार-अनुप्रास, भाषा-ब्रज, गुण-प्रसाद</mark>। 1. प्रस्तुत पद्यांश में किन दो लोगों के साथ वार्तालाप चल रहा है? उत्तर-माता यशोदा तथा श्री कृष्ण में वार्ताला<mark>प चल रहा</mark> है। 2. सभी ग्वाल-बाल किस से गाय घिराते हैं? उत्तर-सभी ग्वाल बाल श्री कृष्ण से गाय घिरवाते हैं। 3. पत्याहि, रिसाइ, रिंगाइ आदि शब्दों के अर्थ लिखिए। उत्तर-पत्याहि-विश्वास, रिसाइ-क्रोधित, रिंगाइ-दौड़ाकर।

- 4. ग्वालो को क्रोधित होकर कौन गाली देता है? उत्तर- माता यशोदा।
- 5. प्रस्तुत पद्यांश का संदर्भ लिखिए। उत्तर- उपर्युक्त।
- 6. रेखांकित अंश की व्याख्या कीजिए।

उत्तर- व्याख्या- <u>प्रस्तुत पद्यांश में बालक कृष्ण अपनी माता यशोदा से कह रहे हैं कि मैय्या अब मैं गायों</u> <u>को चराने नहीं जाऊँगा। वहाँ पर सारे ग्वाल मुझसे ही अपनी गायों को घेरने के लिए कहते हैं, इधर-उधर</u> दौड़ते-दौड़ते मेरे पांवों में दर्द होने लगता <mark>है। श्री कृष्ण क</mark>हते हैं कि मैय्या अगर आपको मुझ पर विश्वास नहीं है तो आप बलराम भैया को अपनी कसम खिलाकर पूछ लो। अपने जिगर के टुकड़े की इन बातों को सुनकर माता यशोदा को ग्वाल-बालों पर गुस्सा आ जाता है, और वै उन्हें गाली देने लगती हैं। यशोदा माता कहती हैं कि मै अपन<u>े पुत्र को वन में केवल मन बहलाने के लि</u>ए भेजती हूँ। वहाँ मेरे बच्चे को सभी ग्वाल-बाल मिलकर परेशान करते हैं अर्थात इधर-उधर दौड़ाते हैं। 7. बालकृष्ण गाय चराने क्यूँ नही जाना चाहते है? [2024 (801 HD)]

उत्तर- बालकृष्ण गाय चराने इसलिए नही जाना चाहते हैं क्योंकि सभी ग्वाले श्रीकृष्ण से ही गायों को घिरवाते हैं, इसलिए उनके पैर दर्द करने लगते हैं।

कक्षा 10 हिंदी

(6) सखी री, मुरली लीजै चोरि। <u>जिनि गुपाल कीन्हें अपनैं बस, प्रीति सबनि की तोरि।।</u> छिन इक घर-भीतर, निसि-बासर, धरत न कबहूँ छोरि। कबहूँ कर, कबहूँ अधरनि, कटि कबहूँ खोसत जोरि।। ना जानौं कछ मेलि मोहिनी, राखे अँग-अँग भोरि। सूरदास, प्रभु कौ मन सजनी, बंध्यौ राग की डोरा। काव्यगत सौंदर्य-रस-श्रृंगार, छन्द-गेय पद, अलंकार-अनुप्रास, भाषा-ब्रज, गुण-माधुर्य। 1. श्री कृष्ण की मुरली चुरान<mark>े के लिए कौन कह रहा है?</mark> उत्तर- गोपिकाएँ 2. गोपाल श्री कृष्ण को अपने वश में किसने कर लिया है?

- 3. श्री कृष्ण किसे कभी छोड़कर नहीं रखते?
	- उत्तर- श्री कृष्ण बांसुरी को छोड़कर नहीं रखते।
- 4. घर-भीतर, दिन-रात श्री कृष्ण किसे साथ में रखते हैं।

उत्तर- मुरली अथवा बांसुरी को।

5. प्रस्तुत पद्यांश का संदर्भ लिखिए।

उत्तर- उपर्युक्त।

6. रेखांकित अंश की व्याख्या कीजिए।

उत्तर- व्याख्या- <mark>गोपियाँ श्री कृष्ण की वंशी को अपनी बैरी (सौतन) समझती हैं। एक गोपी दूसरी गोपी से</mark> कहती है कि हे सखी! अब हमें श्री कृष्ण की यह मुरली चुरा लेनी चाहिए, क्योंकि इस मुरली ने गोपाल को अपनी ओर <u>आकर्षित कर अपने वश में कर लिया है और श्रीकृष्ण भी मुरली के वशीभूत होकर हम सभी को</u> <mark>भुला बैठे हैं।</mark> कृष्ण घर के भीतर हों या बाहर, कभी क्षणभर को भी मुरली नहीं छोड़ते। कभी हाथ में रखते हैं तो कभी होंठो पर और कभी कमर में खोंस लेते हैं। इस तरह से श्री कृष्ण उसे कभी भी अपने से दूर नहीं होने देते। यह हमारी समझ में नहीं आ रहा है कि वंशी ने कौन-सा मोहिनी मन्त्र श्रीकृष्ण पर चला दिया है,

जिससे श्रीकृष्ण पूर्णरूप से उसके वश में हो गये हैं। सूरदास जी कहते हैं कि गोपी कह रही है सजनी! इस वंशी ने श्रीकृष्ण का मन प्रेम की डोरी से बाँध कर कैद कर लिया है।

कक्षा 10 हिंदी

(7) ऊधौ मोहिं ब्रज बिसरत नाहीं। <u>वृन्दावन गोकूल बन उपवन, सघन कूंज की छाँही</u> <u>प्रात समय माता जसुमति अरू नंद देखि सुख पावत</u> माखन रोटी दह्यो सजायौ, अति हित साथ खवावत।। गोपी ग्वाल बाल सँग खेलत, सब दिन हँसत सिरात सूरदास धनि-धनि ब्रजवासी, जिनसौ हित जदु-तात।। **काव्यगत सौंदर्य**-रस-वियोग श्रृंगार, छन्द-गेय पद, अलंकार-अनुप्रास, भाषा-ब्रज, गुण-प्रसाद। 1. उपर्युक्त पद्यांश का संदर्भ लिखिए। सुविताः उत्तर- उपर्युक्त || प्राप्तम् मनुष्यस्य सतीय नेत्रम् || अ 2. रेखांकित अंश की व्याख्या कीजिए।

उत्तर-<u>व्याख्या- प्रस्तुत पद में सूरदास जी कह रहे हैं कि श्रीकृष्ण ने उद्धव से ब्रजवासियों की दीन दशा</u> <u>सूनी और उन्हीं के ध्यान में खो गये। वे उद्धव से कहते हैं कि मैं ब्रज को भूल नहीं पाता हूँ। वृन्दावन</u> और गोक़ूल के वन-उपवन सभी मुझे याद आते रहते हैं। वहाँ के घने क़ूंजो की छाया को भी मैं भूल नहीं पाता। हे उद्<u>धव! नन्द बाबा और यशोदा मैय्या को देखकर मुझे जो सुख मिलता था, वह मुझे रह-रहकर</u> **याद आता है।** वे मुझे मक्खन, रोटी और भली प्रकार से जमाया हुआ दही अत्यधिक प्रेम से खिलाती थी अर्थातू माता यशोदा मुझसे बहुत प्यार करती थीं<mark>। ब्रज की गोपियों</mark> और ग्वाल-बालों के साथ खेलते हुए मेरे सभी दिन हँसते हुए बीता करते थे। <mark>ये सभी बातें मुझे बहुत या</mark>द आती हैं। अर्थातू बचपन में ब्रज में बीते पलों को भूल नहीं पा रहे हैं। सूरदा<mark>स जी ब्रजवा</mark>सियों को धन्य मानते हैं। और उनके भाग्य की सराहना करते हैं, क्योंकि श्रीकृष्ण को उनके हितों की चिन्ता है और श्रीकृष्ण इन ब्रजवासियों को प्रतिक्षण ध्यान करते हैं। मनित

कक्षा 10 हिंदी

3. किसे ब्रज भुलाए नहीं भूलता? उत्तर-श्रीकृष्ण को ब्रज भुलाए नहीं भूलता। 4. यशोदा माता और नंद बाबा को कौन देखकर सुख प्राप्त करते थे?

उत्तर-श्रीकृष्ण जी देखकर सुख प्राप्त करते थे।

**Gyansindhu Coaching Classes** 

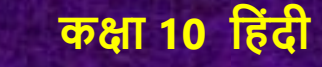

- 5. माखन, रोटी, दही, महा इत्यादि प्रेम के साथ श्री कृष्ण को कौन खिलाता था? उत्तर-माता यशोदा तथा नंदबाबा।
- 6. श्री कृष्ण का दिन किस प्रकार समाप्त होता था? उत्तर-गोपी, ग्वाल-बालों के साथ खेलते हुए श्री कृष्ण का दिन समाप्त होता था।

 $(8)$  ऊथी मन न भए दस बीस। एक हुतौ सो गयौ स्याम सँग, को अवराधै ईसा। इंद्री सिथिल भई केसव बिनु, ज्यों देही बिनु सीस। आसा लागि रहति तन स्वासा, जीवहिं कोटि बरीसा। तुम तौ सखा स्याम सुन्दर के, सकल जोग के ईस। सूर हमारे नंदनंदन बिनु, और नहीं जगदीसा। काव्यगत सौंदर्य-रस-वियोग, श्रृंगार, छन्द-गेय पद, अलंकार-अनुप्रास, भाषा-ब्रज, गुण-प्रसाद, माधुर्य। 1. उपर्युक्त पद्यांश का संदर्भ लिखिए।

## उत्तर- उपयुक्त

- 2. रेखांकित अंश की व्याख्या कीजिए।
	- उत्तर-<u>व्याख्या</u>-**गोपियाँ कहती हैं कि हे उद्धव! हमारे पास दस-बीस मन नहीं हैं। हमारे पास तो एक ही** <u>मन था, वह भी श्रीकृष्ण के साथ चला गया। अब हम किस मन से तुम्हारे निर्गूण ब्रह्म की </u>आराधना **करें?** श्रीकृष्ण के बिना हमारी इन्द्रियाँ उसी प्रका<mark>र</mark> शिथिल अर्थातू शक्तिहीन और निर्बल हो गई हैं जैसे बिना सिर वाला शरीर शिथिल और बेकार ह<mark>ो जाता है। श्रीकृष्ण के</mark> लौटने की आशा में ही हमारे शरीर में श्वास चल रही है और इसी आश<mark>ा में हम करोड़ो वर्षों</mark> तक जीवित रह सकती हैं। हे उद्धव! आप तो परमू सुन्दर श्रीकृष्ण के मित्र हो और स<mark>भी प्रकार के यो</mark>ग के स्वामी हो, अर्थात आप ही श्रीकृष्ण से हमारा मिलन करा सकते हैं। सूरदास जी कहते हैं कि गोपियों ने उद्धव को स्पष्टरूप से बता दिया कि नन्द जी के पुत्र श्रीकृष्ण के अतिरिक्त हमारा कोई और ईश्वर नहीं है, अर्थात श्रीकृष्ण ही हमारे एक मात्र आराध्य हैं।
- 3. प्रस्तुत पद्यांश में किन के बीच वार्तालाप हो रहा है? उत्तर- उद्धव तथा गोपियों के बीच।
- 4. उद्धव को किसके ईश्वर बताया गया है?

उत्तर- उद्धव को सम्पूर्ण योग साधना का ईश्वर बताया गया है।

- 5. श्री कृष्ण के बिना किनकी इंद्रियां शिथिल हो गई हैं? उत्तर– गोपिकाओं की।
- 6. "उद्धव हमारे मन दस बीस नहीं हैं। "ऐसा कौन कह रहा है? उत्तर-गोपिकाएँ कह नही हैं।
- 7. नंदनंदन किसे कहा गया है? उत्तर- नंदनंदन श्री कृष्ण को कहा गया <mark>है।</mark>
- 8. प्रस्तुत पद्यांश में रस, छंद, अलंकार एवं गुण बताइए।

Ⅰ उत्तर- काव्यगत सौन्दर्य के अन्तर्गत देखें।

9. "इंद्री सिथिल भई केसव बिनु, ज्यौं देही बिनु सीस।" 10. उपर्युक्त पंक्ति में प्रयुक्त अलंकार का नाम लिखिए। उत्तर- उपर्युक्त पंक्ति में उपमा अलंकार है।

 $(9)$  उधौ जाहु तुमहिं हम जाने। स्याम तुमहिं ह्याँ कौ नहिं पठयौ, तुम हौ बीच भुलाने।। ब्रज नारिनि सौं जोग कहत हौं, बात कहत न लजाने। बड़े लोग न विवेक तुम्हारे, ऐसे भए अयाने।। हमसौं कही लई हम सहि कै, जिय गुनि लेहु सयाने। <u>कहँ अबला कहँ दसा दिगंबर, मष्ट करौ पहिचाने।।</u> सांच कहीं तुमको अपनी सौं, बूझति बात निदाने। <u>सूर स्याम जब तुमहिं पठायौ, तब नैकहुँ मुसकाने।</u> <u>काव्यगत सौंदर्य-</u>रस-श्रृंगार, छन्द-गेय पद, अलंकार-अनुप्रास, भाषा-ब्रज, गुण-प्रसाद। 1. उपर्युक्त पद्यांश का संदर्भ लिखिए। न्त्रविद्या

उत्तर-उपयुक्त आनम् मनुष्यस्य सृतीय नेत्रम् || <sup>\*</sup> 2. प्रस्तुत पद्यांश में कौन किससे कह रहा है? उत्तर- गोपियां उद्धव से कह रही हैं।

- 3. गोपियों किसके बारे में पूछ रही हैं? उत्तर- श्री कृष्ण के बारे में पूछ रही हैं।
- 4. योग साधना की बातें कौन कर रहा है?

उत्तर- योग साधना की बातें उद्धव कर रहे हैं।

- 5. रेखांकित अंश की व्याख्या कीजिए।
- 6. उत्तर-गोपियाँ उद्धव से कहती हैं कि तुम यहाँ <mark>से</mark> वापस चले जाओ। हम तुम्हें समझ गयी हैं। श्याम ने तुम्हें यहाँ नहीं भेजा है। तुम स्वयं बीच <mark>से रास्ता भूलकर </mark>यहाँ आ गये हो। ब्रज की नारियों से योग की बात करते हुए तुम्हें लज्जा नहीं आ रही <mark>है। तुम बुद्धिमान</mark> और ज्ञानी होगे, परन्तु हमें ऐसा लगता है कि तममें विवेक नहीं है, नहीं तो तुम ऐसी अज्ञानतापूर्ण बातें हमसे क्यों करते? तुम अच्छी प्रकार मन में विचार लो कि हमसे ऐसा कह दिया तो कह दिया, अब ब्रज में किसी अन्य से ऐसी बात न कहना। हमने तो सहन भी कर लिया, कोई दूसरी गोपी इसे सहन नहीं करेगी। कहाँ हम अबला नारियाँ और कहाँ योग की नग्न अवस्था, अब <u>तूम च्रुप हो जाओ और सोच-समझकर बात कहो। हम तुमसे एक अन्तिम सवाल</u> पू<u>छती हैं, सच-सच बताना, तुम्हें अपनी कसम देती हूँ, सूरदास जी कहते हैं कि गोपियाँ उद्धव से पूछ</u> रही हैं कि जब श्रीकृष्ण ने <u>तूमको यहाँ भेजा था, उस समय वे थोड़ा-सा मुस्कराये थे या नहीं?</u>

7. 'ब्रज नारिन सौं जोग कहत हौ, बात कहत न लजाने।' पंक्ति का तात्पर्य लिखिए। 12024 (801 HA) उत्तर- इस पंक्ति से तात्पर्य है कि गोपिकाएं उद्धव से कहती है कि ब्रज की नारियों से योग की बात करते हुए तुम्हें लज्जा नहीं आ रही है। तुम बुद्धिमान और ज्ञानी होगे, परन्तु हमें ऐसा लगता है कि तुममें विवेक नहीं है।

कक्षा 10 हिंदी

 $(10)$  निरगुन कौन देश कौ वासी ? मधुकर कहि समुझाय सौंह दे, बूझति साँच न हाँसी। को है जनक, कौन है जननी, कौन नारि, को दासी? कैसो बरन, भेष है कैसो, किहिं रस मैं अभिलाषी? पावैगौ पुनि कियौ आपनौ, जौ रे करैगौ गाँसी। <u>सूनत मौन हूवे रह्यौ बावरौ, सूर सबै मति नासी।।</u> **काव्यगत सौंदर्य-**रस-वियोग श्रृंगार, छन्द-गेय पद, अलंकार-अनुप्रास, भाषा-ब्रज, गुण-माधुर्य।

- 1. प्रस्तुत पद्यांश में कौन किससे प्रश्न कर रहा है? उत्तर-उद्धव से गोपियां प्रश्न कर रही हैं।
- 2. 'मधुकर' का अर्थ बताइए।
	- उत्तर-प्रस्तुत पद्यांश में मधुकर उद्धव को कहा गया है, मधुकर का शाब्दिक अर्थ भंवरा (भ्रमर) होता है।

- 3. गोपियां किसके माता, पिता, स्त्री आदि के बारे में पूछ रही हैं? उत्तर-गोपियां निर्गुण ब्रह्म की माता-पिता, स्त्री <mark>आदि के बारे में पूछ</mark> रही हैं।
- 4. गाँसी व बरन शब्दों का अर्थ बताइए। उत्तर-गांसी-छल, बरन-रंग।
- 5. पद्यांश का संदर्भ लिखिए। उत्तर-उपर्युक्त
- 6. रेखांकित अंश की व्याख्या कीजिए।

उत्तर-<u>व्याख्या</u>-प्रस्तुत पद में जब उद्धव गोपियों को निराकार ब्रह्म की आराधना करने को कहते हैं तब गोपियाँ 'भ्रमर' की अन्योक्ति से उद्धव को सम्बोधित करती हुई पूछती हैं कि हे उद्धव! तुम यह बताओ तुम्हारा वह निर्गुण ब्रह्म किस देश का रहने वाला है? हम आपको कसम दिलाकर सच-सच पूछ रही हैं,

मनित

si intro

कोई हँसी नहीं कर रही हैं। आप यह बतलाओ कि उस निर्गुण ब्रह्म का रंग कैसा है? उसकी वेश-भूषा कैसी है? और उसकी किस रस में रूचि है? गोपियाँ उद्धव को चेतावनी देती हुई कहती हैं कि हमें सभी बातों का ठीक-ठीक उत्तर देना। यदि सही बात बताने में जरा भी छल-कपट करोगे तो अपने किये का फल अवश्य पाओगे। सूरदास जी कहते हैं कि गोपियों के ऐसे प्रश्नों को सुनकर ज्ञानी उद्धव ठगे-से रह गये और उनका सारा ज्ञान-गर्व अनपढ़ गोपियों के सामने नष्ट हो गया।  $(11)$  संदेसौं देवकी सौं कहियौ। हौं तो धाइ तिहारे सूत की, मया करत ही रहियौ।। जदपि टेव तुम जानति उनकी, तऊ मोहिं कहि आवै। प्रात होत मेरे लाल लड़ैतें, माखन रोटी भावै।। तेल उबटनौ अरू तातो जल, ताहि देखि भजि जाते। जोइ-जोइ माँगत सोइ-सोइ देती, क्रम क्रम करि कै न्हाते।। <u>सूर पथिक सून मोहिं रैनि दिन, बढ़यौ रहत उर सोच।</u> मेरौ अलक लड़ैतो मोहन, हूवैहै करत सँकोचा।

**काव्यगत सौंदर्य**-रस- वात्सल्य, छन्द-गेय पद, अलंकार-अनुप्रास, भाषा- ब्रज, गुण- माधुर्य।

1. रेखांकित अंश की व्याख्या कीजिए।

उत्तर-व्याख्या-यशोदा उद्धव से कहती हैं कि हे उद्धव! तुम मेरा यह सन्देश देवकी से कहना। उनसे कहना कि मैं तो तुम्हारे पुत्र की धाय हूँ; अतः मुझ पर कृपा करती रहना। यद्यपि आप श्रीकृष्ण की आदत जानती हैं, तथापि मैं भी कुछ कहना चाहती हूँ । सवेरा होते ही मेरे लाड़ले कृष्ण को माखन-रोटी अच्छी लगती हैं। <u>उबटन, तेल और गर्म पानी को देखते ही श्रीकृष्ण भाग जाते थे। वे जो- कुछ माँगते, मैं वही देती</u> <u>थी। इस प्रकार वे धीरे-धीरे स्नान करते थे। यशोदा की मनःस्थिति का वर्णन करते हुए सूरदास कहते हैं</u> <u>कि यशोदा को रात-दिन यही चिन्ता सताती रहती है कि वहाँ मेरे लाड़ले श्रीकृष्ण संकोच करते होंगे।</u>

मनिक

2. देवकी को संदेश कौन भेज रहा है?

उत्तर- देवकी को संदेश माता यशोदा भेज रही हैं।

3. देवकी के पुत्र की धाय कौन है?

उत्तर- देवकी के पुत्र श्री कृष्ण की धाय माता यशोदा है।

4. तातो, मया, टेव और अलक लड़ैतो शब्द के अर्थ लिखिए।

उत्तर- तातो-गर्म, मया-दया, टेव- आदत, अलक लड़ैतो-लाड़ला।

**Gyansindhu Coaching Classes** 

गनित

\* || प्राप्तम् मनुष्यस्य सुतीय नेत्रम् || \*

कक्षा 10 हिंदी

5. गर्म जल और उबटन देखकर कौन भाग जाता है? उत्तर- गर्म जल और उबटन देखकर श्री कृष्ण भाग जाते हैं। 6. माता यशोदा किसकी सारी अभिलाषाएँ पूरी करती हैं? उत्तर- माता यशोदा श्रीकृष्ण सारी अभिलाषाएं पूरी करती हैं। 7. प्रस्तुत पद्यांश में रस, छंद, अलंकारएवं गुण बता<mark>इ</mark>ए। उत्तर- उपर्युक्त काव्यगत सौंदर्य के अन्तर्गत देखें<mark>।</mark>